## Genome Sequencing & Assembly

Michael Schatz

April 21, 2013
CSHL Genome Access

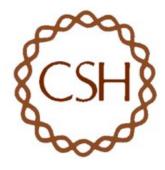

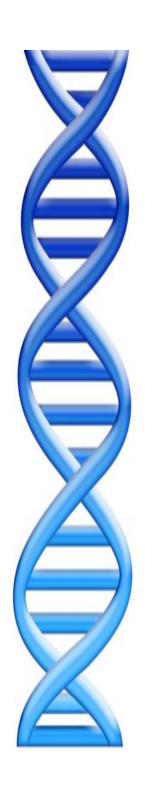

### **Outline**

### I. Assembly theory

- I. Assembly by analogy
- 2. De Bruijn and Overlap graph
- 3. Coverage, read length, errors, and repeats

### 2. Genome assemblers

- I. ALLPATHS-LG, SOAPdenovo, Celera Assembler
- 2. Assemblathon

### 3. Applications

- I. Whole Genome Alignment with MUMmer
- Gene Finding

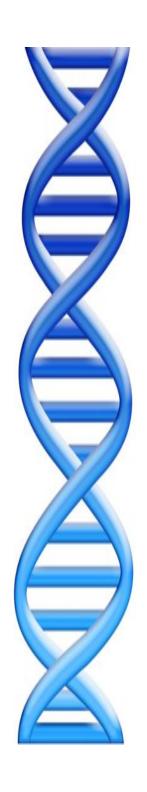

### **Outline**

### I. Assembly theory

- I. Assembly by analogy
- 2. De Bruijn and Overlap graph
- 3. Coverage, read length, errors, and repeats

### 2. Genome assemblers

- I. ALLPATHS-LG, SOAPdenovo, Celera Assembler
- 2. Assemblathon

### 3. Applications

- I. Whole Genome Alignment with MUMmer
- 2. Gene Finding

### Shredded Book Reconstruction

- Dickens accidentally shreds the first printing of A Tale of Two Cities
  - Text printed on 5 long spools

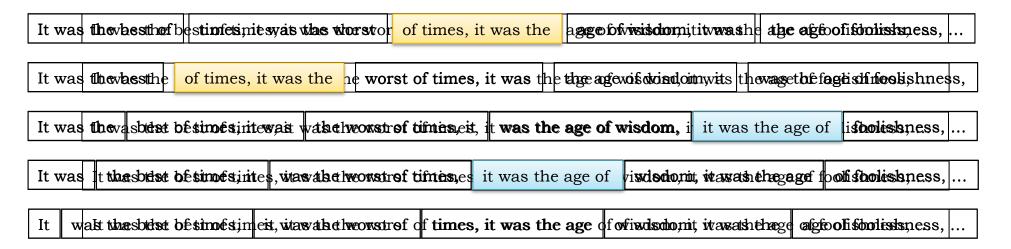

- How can he reconstruct the text?
  - 5 copies x 138, 656 words / 5 words per fragment = 138k fragments
  - The short fragments from every copy are mixed together
  - Some fragments are identical

It was the best of age of wisdom, it was best of times, it was it was the age of it was the age of it was the worst of of times, it was the of times, it was the of wisdom, it was the the age of wisdom, it the best of times, it the worst of times, it times, it was the age times, it was the worst was the age of wisdom, was the age of foolishness, was the best of times, was the worst of times, wisdom, it was the age worst of times, it was

## **Greedy Reconstruction**

```
It was the best of

was the best of times,

the best of times, it

best of times, it was

of times, it was the

of times, it was the

times, it was the worst

times, it was the age
```

The repeated sequence make the correct reconstruction ambiguous

• It was the best of times, it was the [worst/age]

Model the assembly problem as a graph problem

## de Bruijn Graph Construction

- $D_k = (V,E)$ 
  - V = All length-k subfragments (k < l)</li>
  - E = Directed edges between consecutive subfragments
    - Nodes overlap by k-1 words

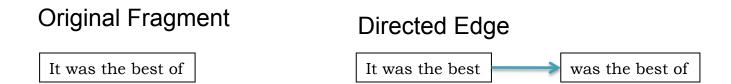

- Locally constructed graph reveals the global sequence structure
  - Overlaps between sequences implicitly computed

de Bruijn, 1946 Idury and Waterman, 1995 Pevzner, Tang, Waterman, 2001

## de Bruijn Graph Assembly

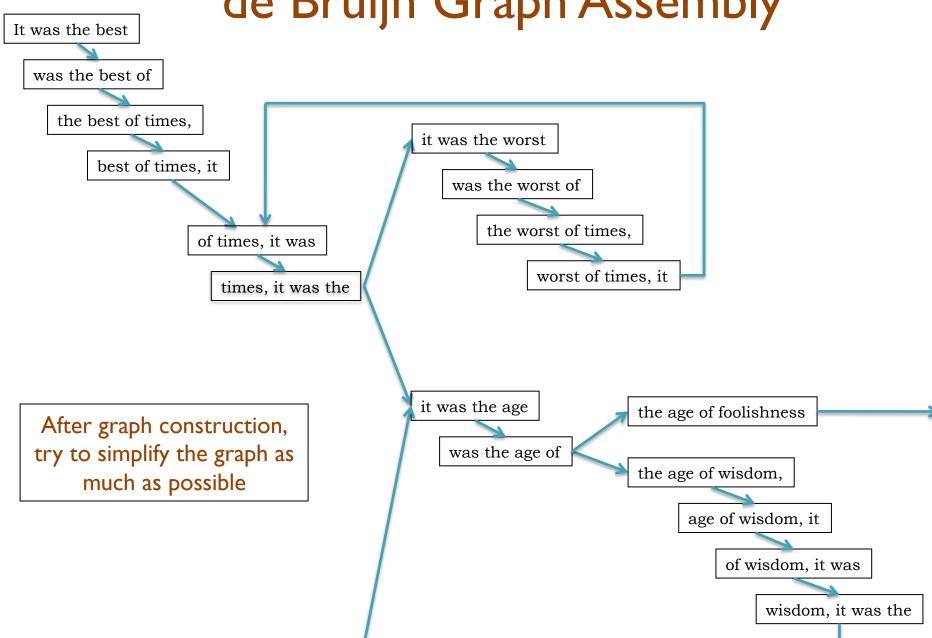

## de Bruijn Graph Assembly

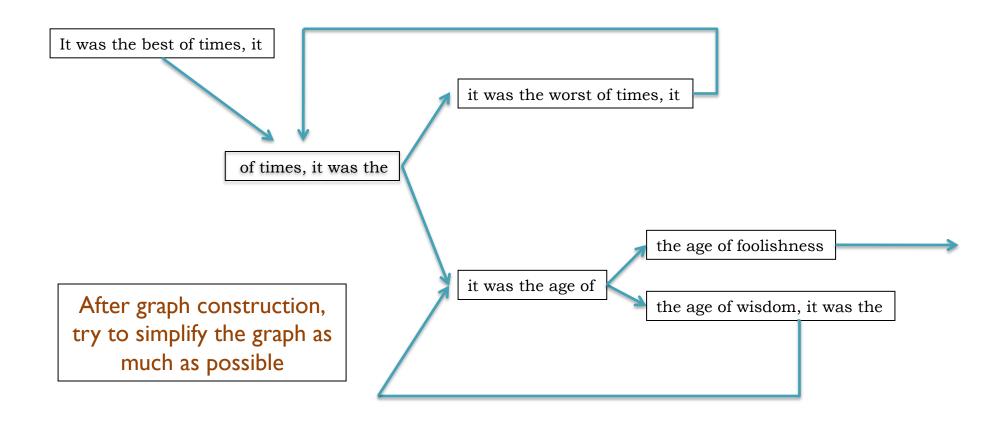

### The full tale

- ... it was the best of times it was the worst of times ...
- ... it was the age of wisdom it was the age of foolishness ...
- ... it was the epoch of belief it was the epoch of incredulity ...
- ... it was the season of light it was the season of darkness ...
- ... it was the spring of hope it was the winder of despair ...

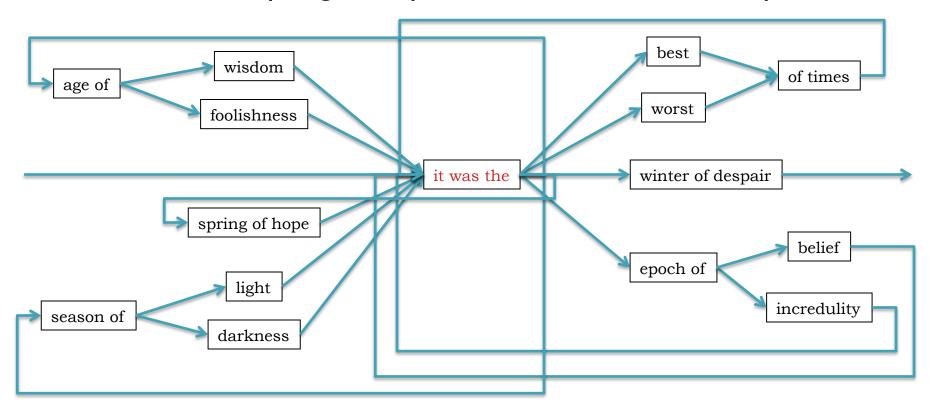

# Milestones in Genome Assembly

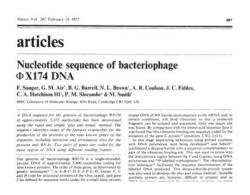

1977. Sanger et al.

1st Complete Organism
5375 bp

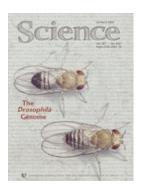

2000. Myers et al.

Ist Large WGS Assembly.

Celera Assembler. I 16 Mbp

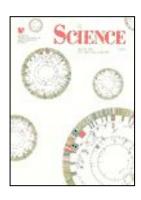

1995. Fleischmann *et al.*1st Free Living Organism
TIGR Assembler. 1.8Mbp

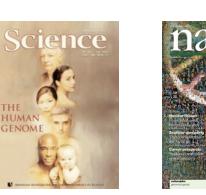

2001. Venter et al., IHGSC Human Genome Celera Assembler/GigaAssembler. 2.9 Gbp

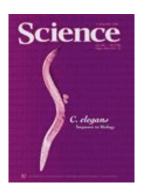

1998. C.elegans SC Ist Multicellular Organism BAC-by-BAC Phrap. 97Mbp

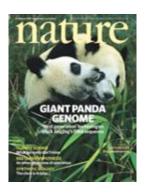

2010. Li et al. 1st Large SGS Assembly. SOAPdenovo 2.2 Gbp

Like Dickens, we must computationally reconstruct a genome from short fragments

# Assembly Applications

Novel genomes

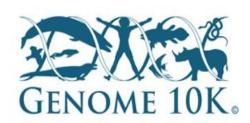

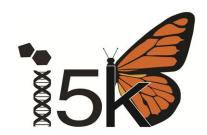

Metagenomes

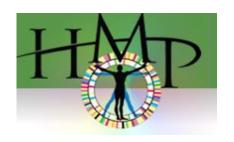

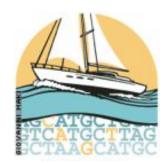

- Sequencing assays
  - Structural variations
  - Transcript assembly

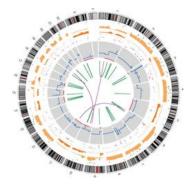

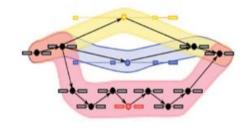

**—** ...

# Assembling a Genome

I. Shear & Sequence DNA

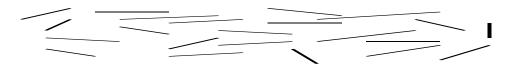

2. Construct assembly graph from overlapping reads

3. Simplify assembly graph

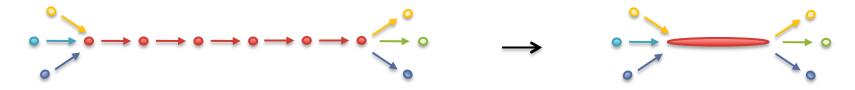

4. Detangle graph with long reads, mates, and other links

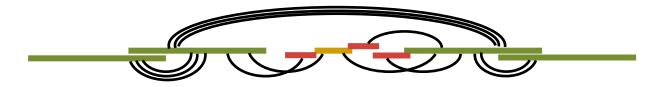

## Why are genomes hard to assemble?

### 1. Biological:

- (Very) High ploidy, heterozygosity, repeat content

### 2. Sequencing:

(Very) large genomes, imperfect sequencing

### 3. Computational:

(Very) Large genomes, complex structure

### 4. Accuracy:

(Very) Hard to assess correctness

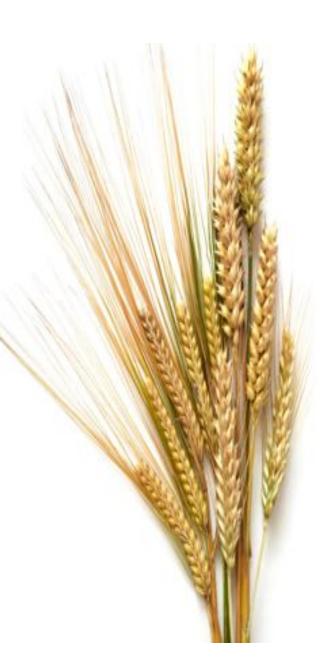

# Ingredients for a good assembly

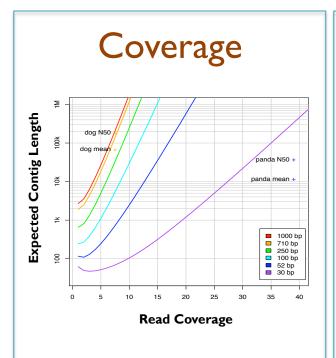

#### High coverage is required

- Oversample the genome to ensure every base is sequenced with long overlaps between reads
- Biased coverage will also fragment assembly

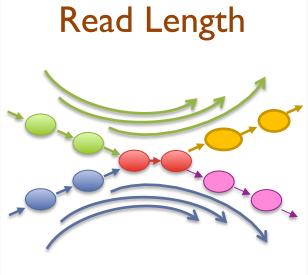

## Reads & mates must be longer than the repeats

- Short reads will have false overlaps forming hairball assembly graphs
- With long enough reads, assemble entire chromosomes into contigs

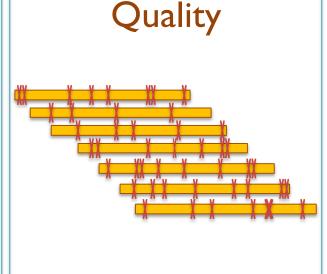

#### Errors obscure overlaps

- Reads are assembled by finding kmers shared in pair of reads
- High error rate requires very short seeds, increasing complexity and forming assembly hairballs

Current challenges in de novo plant genome sequencing and assembly Schatz MC, Witkowski, McCombie, WR (2012) Genome Biology. 12:243

# Second Generation Sequencing

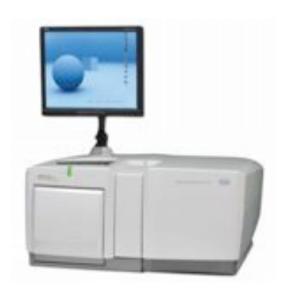

2004
454/Roche
Pyrosequencing
Current Specs (Titanium):
IM 400bp reads / run =
IGbp / day

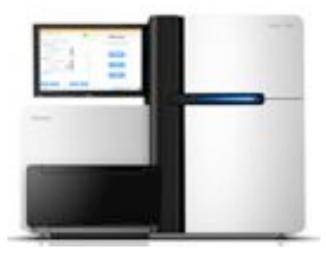

2007
Illumina
Sequencing by Synthesis
Current Specs (HiSeq 2000):
2.5B 100bp reads / run =
60Gbp / day

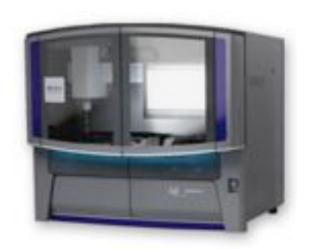

2008
ABI / Life Technologies
SOLiD Sequencing
Current Specs (5500xl):
5B 75bp reads / run =
30Gbp / day

# Illumina Sequencing by Synthesis

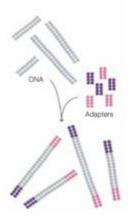

1. Prepare

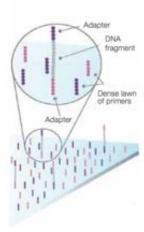

2. Attach

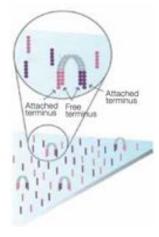

3. Amplify

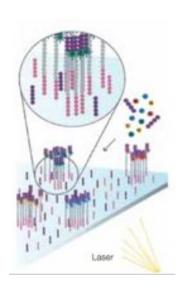

4. Image

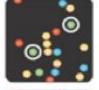

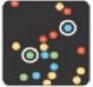

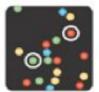

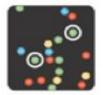

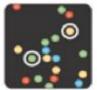

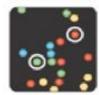

5. Basecall

# Paired-end and Mate-pairs

#### Paired-end sequencing

- Read one end of the molecule, flip, and read the other end
- Generate pair of reads separated by up to 500bp with inward orientation

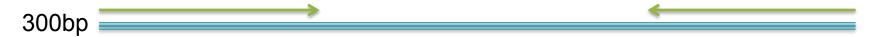

#### Mate-pair sequencing

- Circularize long molecules (I-10kbp), shear into fragments, & sequence
- Mate failures create short paired-end reads

#### 10kbp

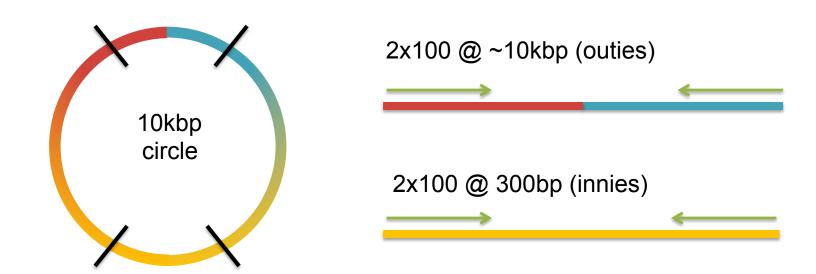

Coverage

# Typical contig coverage

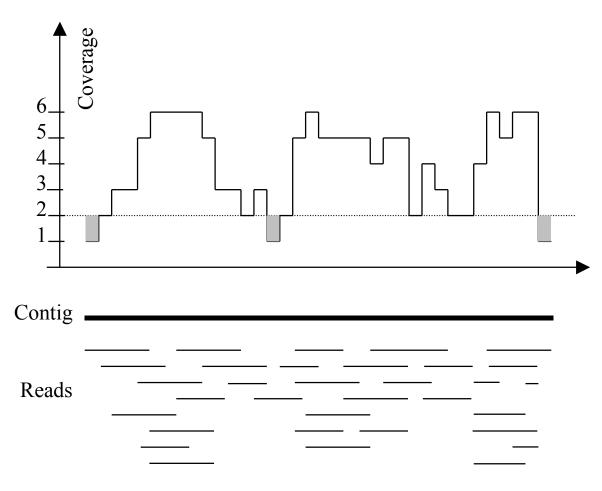

Imagine raindrops on a sidewalk

## Balls in Bins Ix

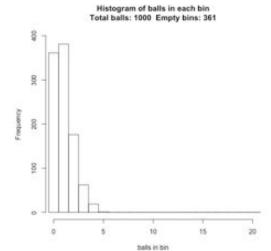

Balls in Bins Total balls: 1000

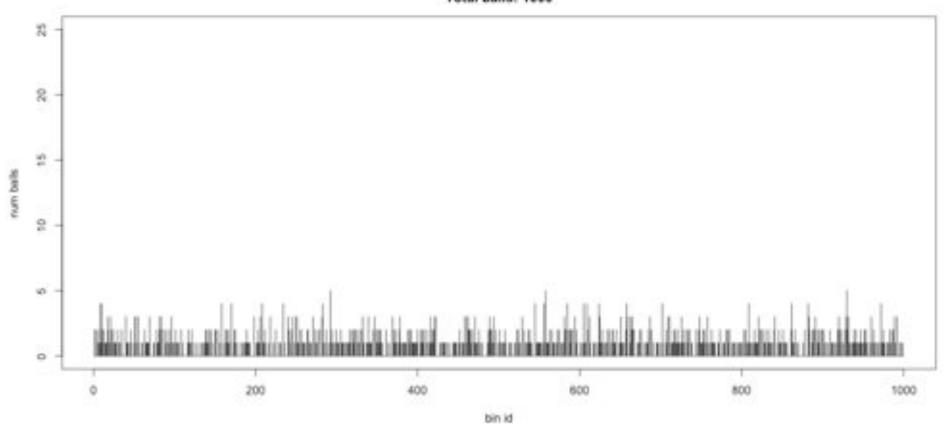

Histogram of balls in each bin Total balls: 2000 Empty bins: 142

## Balls in Bins 2x

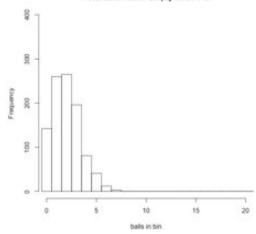

Balls in Bins Total balls: 2000

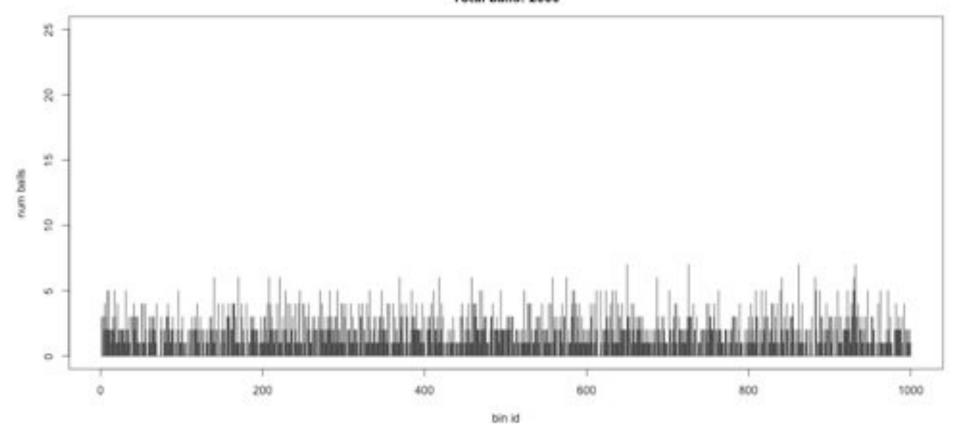

Histogram of balls in each bin Total balls: 3000 Empty bins: 49

## Balls in Bins 3x

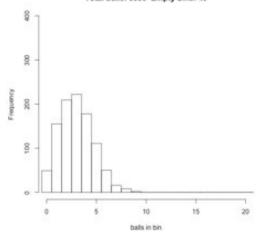

Balls in Bins Total balls: 3000

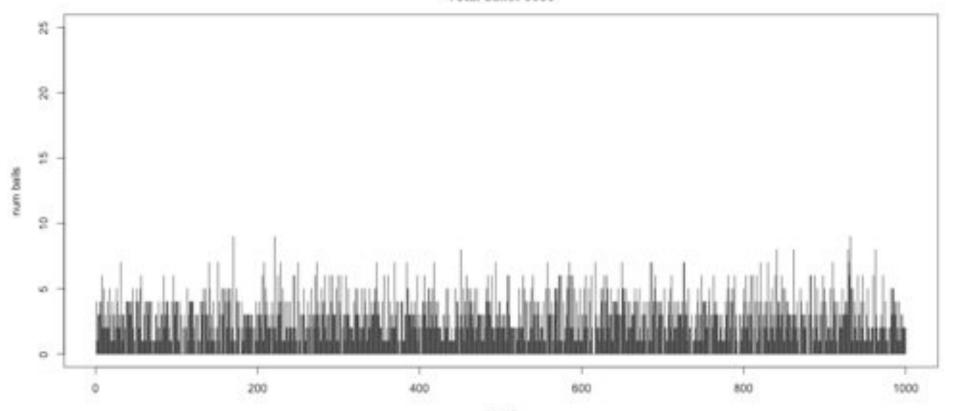

bin id

Histogram of balls in each bin Total balls: 4000 Empty bins: 17

## Balls in Bins 4x

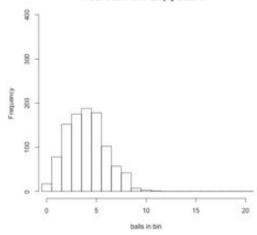

Balls in Bins Total balls: 4000

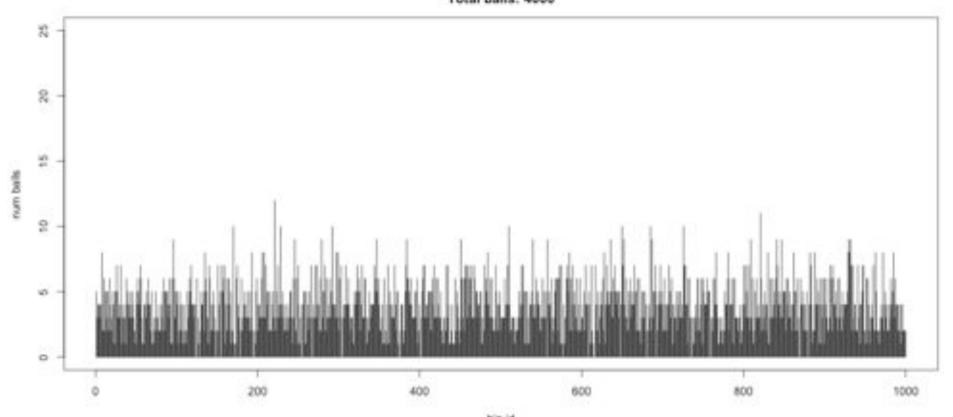

bin id

#### Histogram of balls in each bin Total balls: 5000 Empty bins: 7

## Balls in Bins 5x

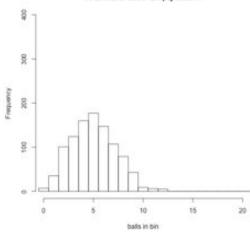

Balls in Bins Total balls: 5000

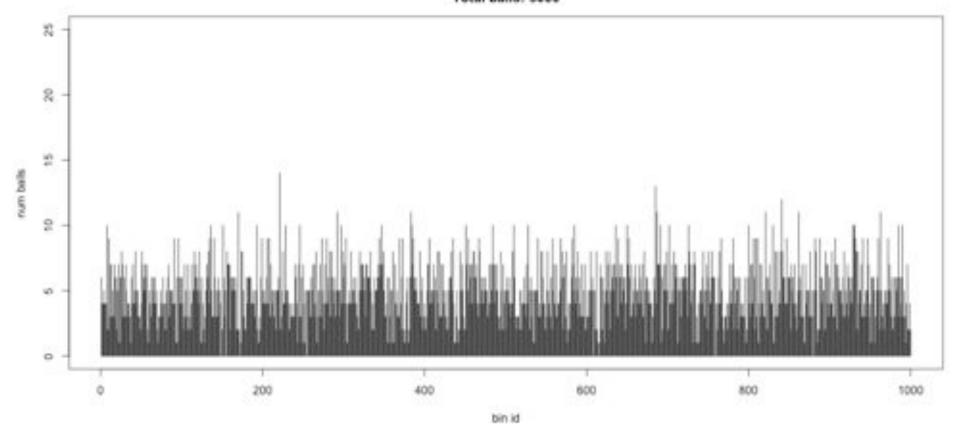

## Balls in Bins 6x

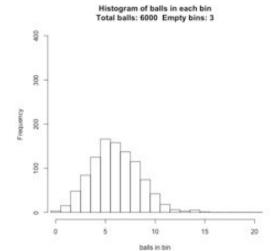

Balls in Bins Total balls: 6000

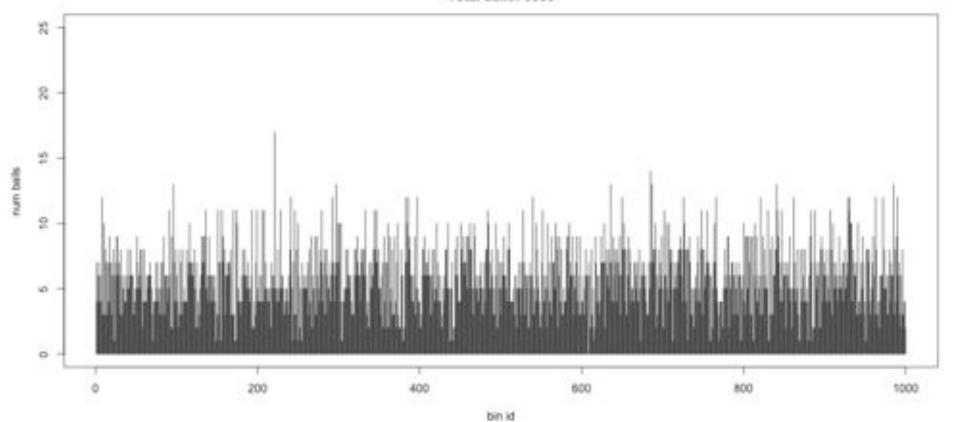

#### Histogram of balls in each bin Total balls: 7000 Empty bins: 2

## Balls in Bins 7x

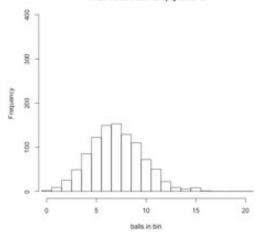

Balls in Bins Total balls: 7000

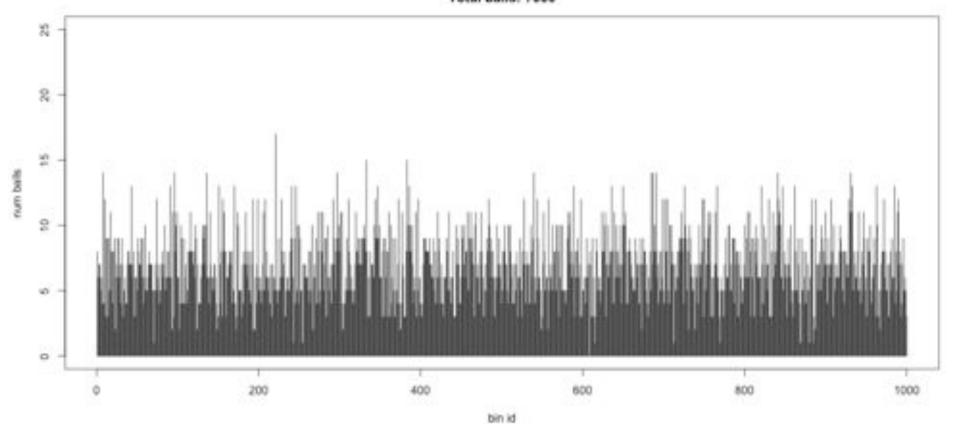

# Balls in Bins 8x

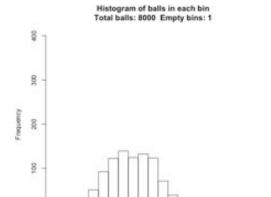

10

balls in bin

15

20

Balls in Bins Total balls: 8000

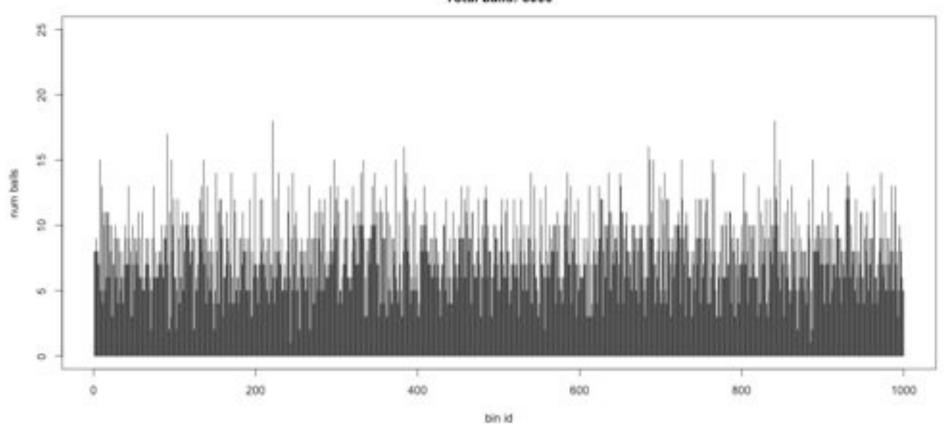

# Coverage and Read Length

#### Idealized Lander-Waterman model

- Reads start at perfectly random positions
- Contig length is a function of coverage and read length
  - Short reads require much higher coverage to reach same expected contig length
- Need even high coverage for higher ploidy, sequencing errors, sequencing biases
  - Recommend 100x coverage

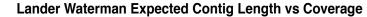

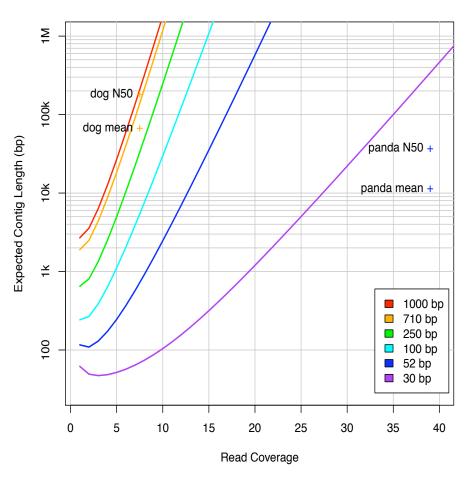

Assembly of Large Genomes using Second Generation Sequencing Schatz MC, Delcher AL, Salzberg SL (2010) Genome Research. 20:1165-1173.

# Two Paradigms for Assembly

### de Bruijn Graph

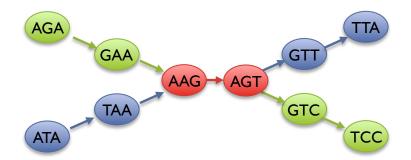

#### Short read assemblers

- Repeats depends on word length
- Read coherency, placements lost
- Robust to high coverage

### **Overlap Graph**

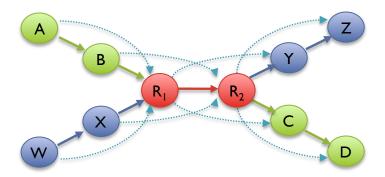

#### Long read assemblers

- Repeats depends on read length
- Read coherency, placements kept
- Tangled by high coverage

Assembly of Large Genomes using Second Generation Sequencing Schatz MC, Delcher AL, Salzberg SL (2010) Genome Research. 20:1165-1173.

# Unitigging / Unipathing

- After simplification and correction, compress graph down to its non-branching initial contigs
  - Aka "unitigs", "unipaths"
  - Unitigs end because of (1) lack of coverage, (2) errors, and (3) repeats

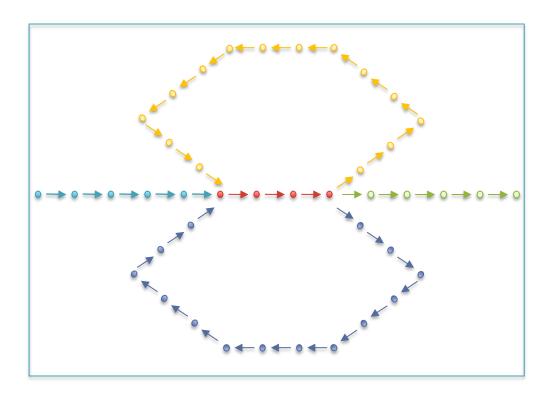

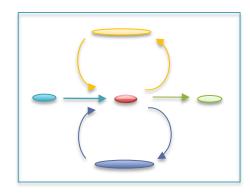

# Errors in the graph

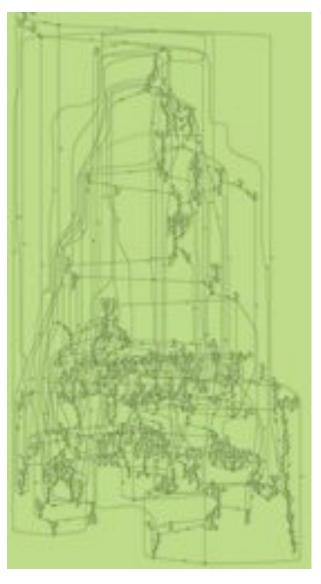

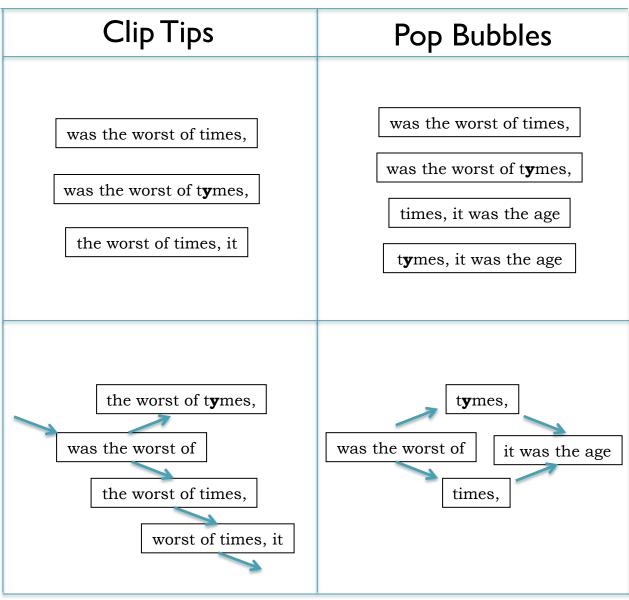

(Chaisson, 2009)

# Repetitive regions

| Repeat Type                                 | Definition / Example                                        | Prevalence |
|---------------------------------------------|-------------------------------------------------------------|------------|
| Low-complexity DNA / Microsatellites        | $(b_1b_2b_k)^N$ where $1 \le k \le 6$<br>CACACACACACACACACA | 2%         |
| SINEs (Short Interspersed Nuclear Elements) | Alu sequence (~280 bp) Mariner elements (~80 bp)            | 13%        |
| LINEs (Long Interspersed Nuclear Elements)  | ~500 – 5,000 bp                                             | 21%        |
| LTR (long terminal repeat) retrotransposons | Ty I-copia, Ty 3-gypsy, Pao-BEL (~100 – 5,000 bp)           | 8%         |
| Other DNA transposons                       |                                                             | 3%         |
| Gene families & segmental duplications      |                                                             | 4%         |

- Over 50% of mammalian genomes are repetitive
  - Large plant genomes tend to be even worse
  - Wheat: 16 Gbp; Pine: 24 Gbp

# Repeats and Coverage Statistics

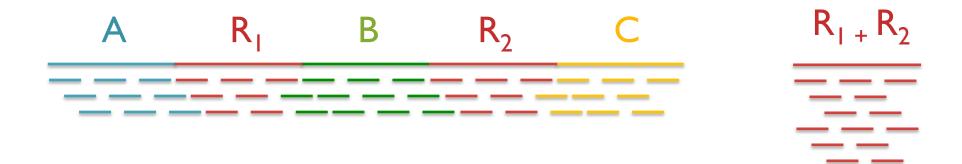

- If *n* reads are a uniform random sample of the genome of length *G*, we expect  $k=n\Delta/G$  reads to start in a region of length  $\Delta$ .
  - If we see many more reads than k (if the arrival rate is > A), it is likely to be a collapsed repeat
  - Requires an accurate genome size estimate

$$\Pr(X - copy) = \binom{n}{k} \left(\frac{X\Delta}{G}\right)^k \left(\frac{G - X\Delta}{G}\right)^{n-k} \qquad A(\Delta, k) = \ln\left(\frac{\Pr(1 - copy)}{\Pr(2 - copy)}\right) = \ln\left(\frac{\frac{(\Delta n/G)^k}{k!} e^{\frac{-\Delta n}{G}}}{\frac{(2\Delta n/G)^k}{k!} e^{\frac{-2\Delta n}{G}}}\right) = \frac{n\Delta}{G} - k \ln 2$$

Repeats

# Repeats and Read Length

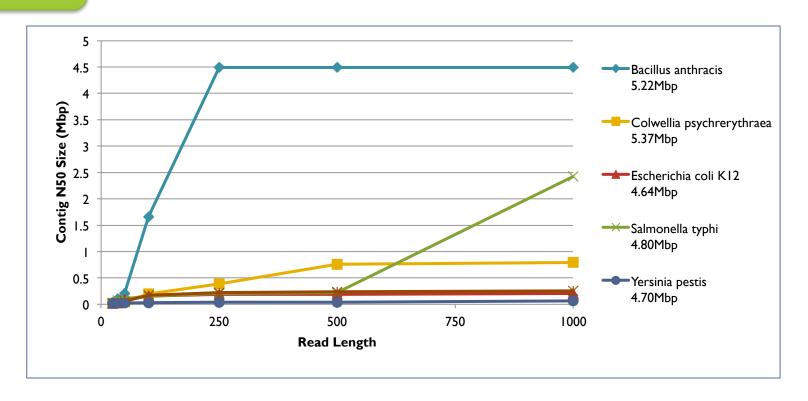

- Explore the relationship between read length and contig N50 size
  - Idealized assembly of read lengths: 25, 35, 50, 100, 250, 500, 1000
  - Contig/Read length relationship depends on specific repeat composition

Assembly Complexity of Prokaryotic Genomes using Short Reads.

Kingsford C, Schatz MC, Pop M (2010) BMC Bioinformatics. 11:21.

# Scaffolding

- Initial contigs (aka unipaths, unitigs) terminate at
  - Coverage gaps: especially extreme GC regions
  - Conflicts: sequencing errors, repeat boundaries
- Iteratively resolve longest, 'most unique' contigs
  - Both overlap graph and de Bruijn assemblers initially collapse repeats into single copies
  - Uniqueness measured by a statistical test on coverage

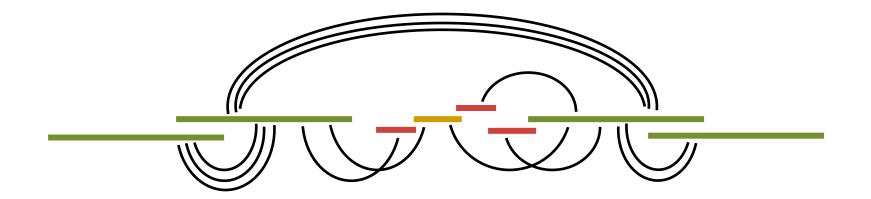

## N50 size

Def: 50% of the genome is in contigs as large as the N50 value

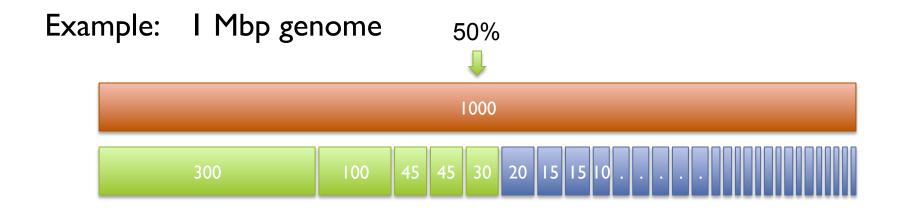

N50 size = 30 kbp 
$$(300k+100k+45k+45k+30k = 520k >= 500kbp)$$

#### Note:

N50 values are only meaningful to compare when base genome size is the same in all cases

## Break

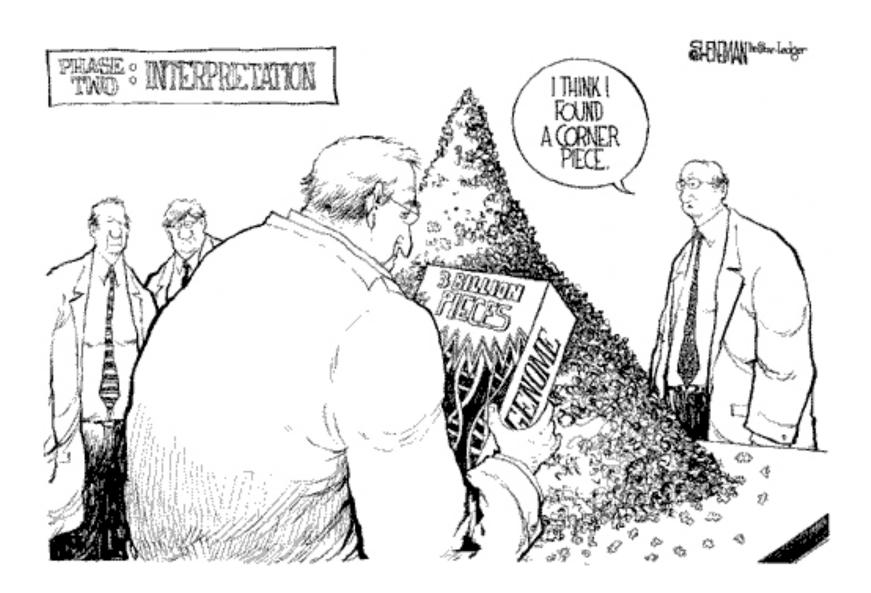

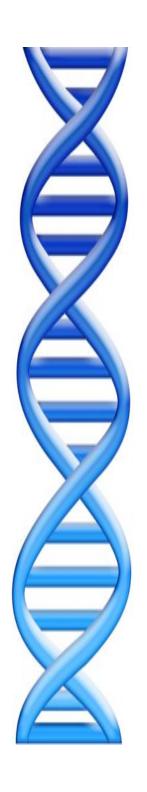

### **Outline**

### I. Assembly theory

- I. Assembly by analogy
- 2. De Bruijn and Overlap graph
- 3. Coverage, read length, errors, and repeats

#### 2. Genome assemblers

- I. ALLPATHS-LG, SOAPdenovo, Celera Assembler
- 2. Assemblathon

### 3. Applications

- I. Whole Genome Alignment with MUMmer
- 2. Gene Finding

## Assembly Algorithms

#### **ALLPATHS-LG**

# B(2) D(1) E(2) G(1)

Broad's assembler (Gnerre et al. 2011)

De bruijn graph
Short + PacBio (patching)

Easy to run if you have compatible libraries

http://www.broadinstitute.org/ software/allpaths-lg/blog/

#### **SOAP**denovo

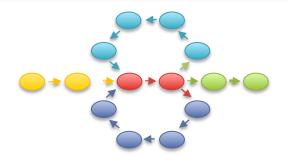

BGI's assembler (Li et al. 2010)

De bruijn graph Short reads

Most flexible, but requires a lot of tuning

http://soap.genomics.org.cn/ soapdenovo.html

#### Celera Assembler

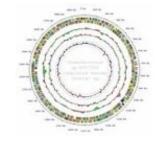

JCVI's assembler (Miller et al. 2008)

Overlap graph

Medium + Long reads

Supports Illumina/454/PacBio Hybrid assemblies

http://wgs-assembler.sf.net

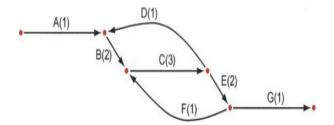

# Genome assembly with ALLPATHS-LG lain MacCallum

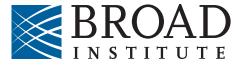

#### **How ALLPATHS-LG works**

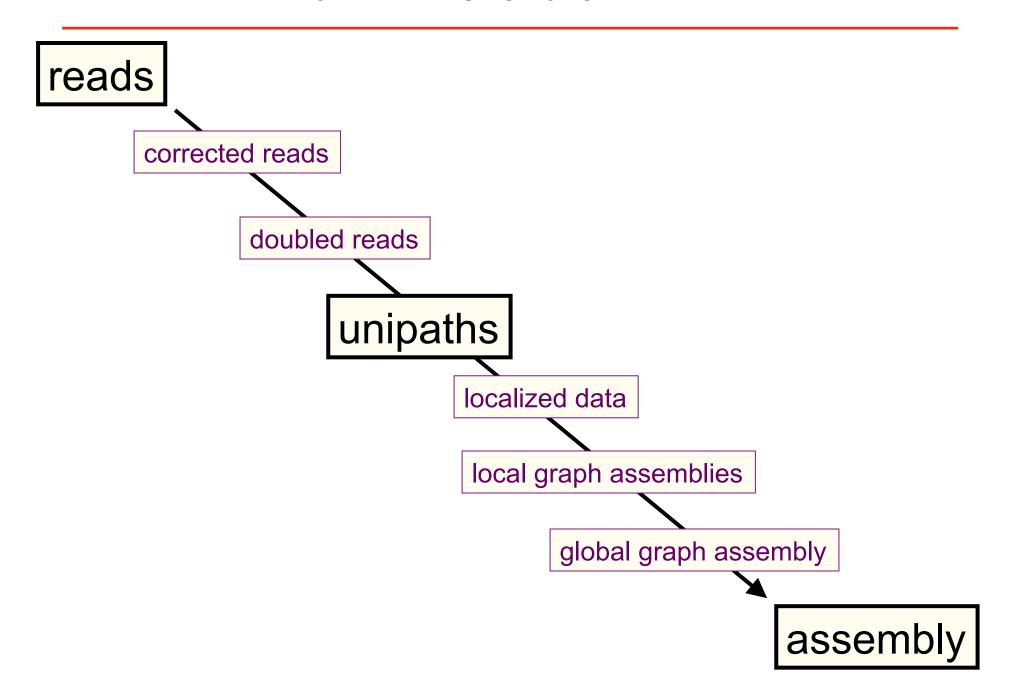

#### **ALLPATHS-LG sequencing model**

| Libraries<br>(insert types) | Fragment size (bp) | Read length (bases) | Sequence coverage (x) | Required |
|-----------------------------|--------------------|---------------------|-----------------------|----------|
| Fragment                    | 180*               | ≥ 100               | 45                    | yes      |
| Short jump                  | 3,000              | ≥ 100 preferable    | 45                    | yes      |
| Long jump                   | 6,000              | ≥ 100 preferable    | 5                     | no**     |
| Fosmid jump                 | 40,000             | ≥ 26                | 1                     | no**     |

<sup>\*</sup>See next slide.

\*\*For best results. Normally not used for small genomes.

However essential to assemble long repeats or duplications.

Cutting coverage in half still works, with some reduction in quality of results.

All: protocols are either available, or in progress.

#### **Error correction**

Given a crystal ball, we could stack reads on the chromosomes they came from (with homologous chromosomes separate), then let each column 'vote':

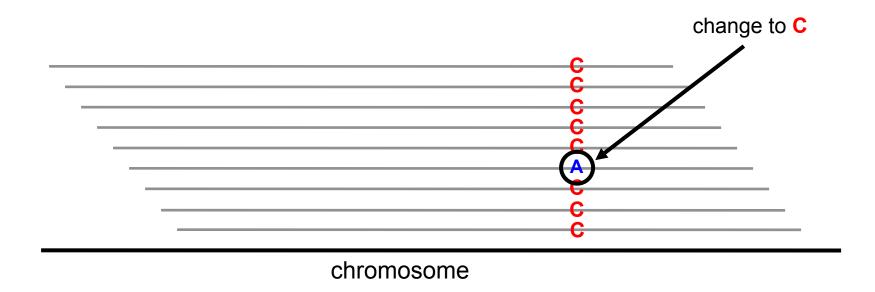

But we don't have a crystal ball....

#### **Error correction**

<u>ALLPATHS-LG.</u> For every K-mer, examine the stack of all reads containing the K-mer. Individual reads may be edited if they differ from the overwhelming consensus of the stack. If a given base on a read receives conflicting votes (arising from membership of the read in multiple stacks), it is not changed. (K=24)

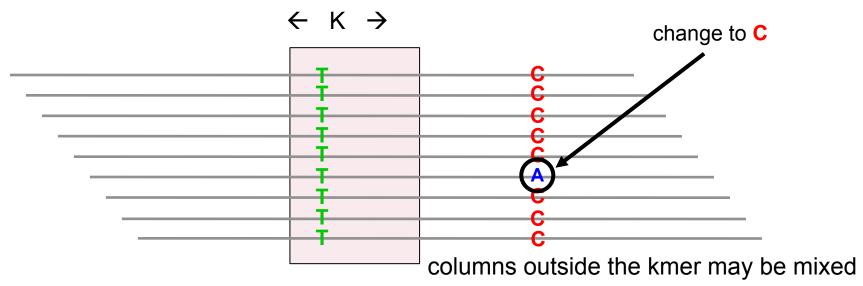

columns inside the kmer are homogeneous

Two calls at Q20 or better are enough to protect a base

#### **Read doubling**

To close a read pair (red), we require the existence of another read pair (blue), overlapping perfectly like this:

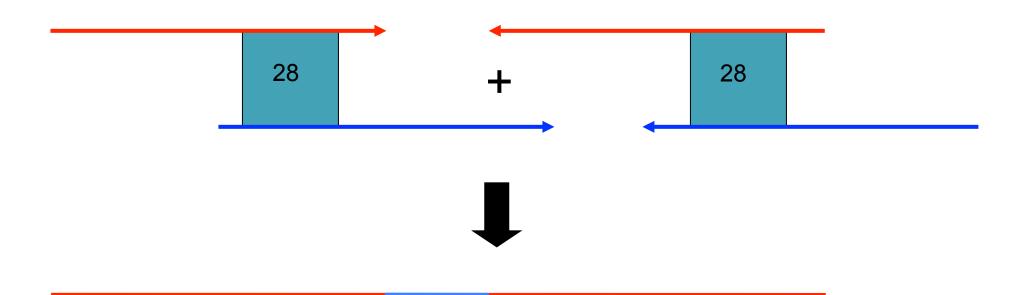

More than one closure allowed (but rare).

#### **Unipaths**

*Unipath*: unbranched part of genome – squeeze together perfect repeats of size ≥ K

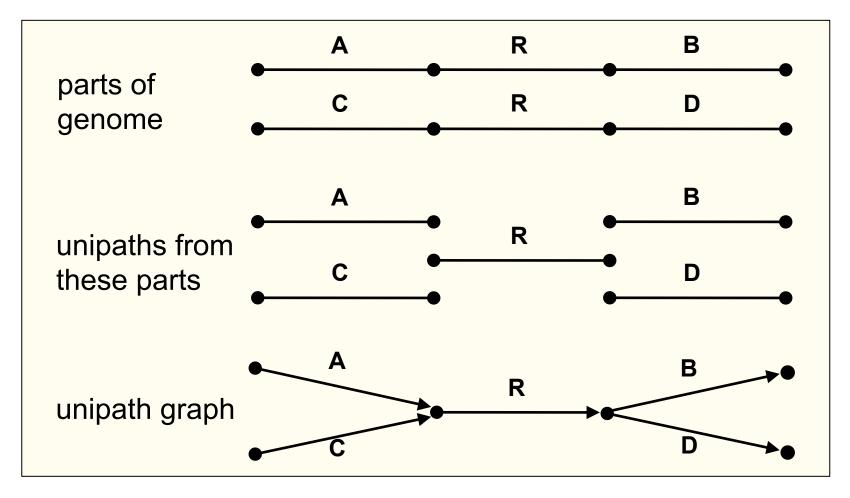

Adjacent unipaths overlap by K-1 bases

#### Localization

I. Find 'seed' unipaths, evenly spaced across genome (ideally long, of copy number CN = 1)

#### II. Form neighborhood around each seed

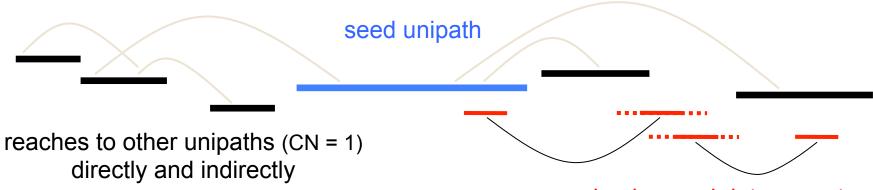

read pairs reach into repeats

and are extended by other unipaths

#### Create assembly from global assembly graph

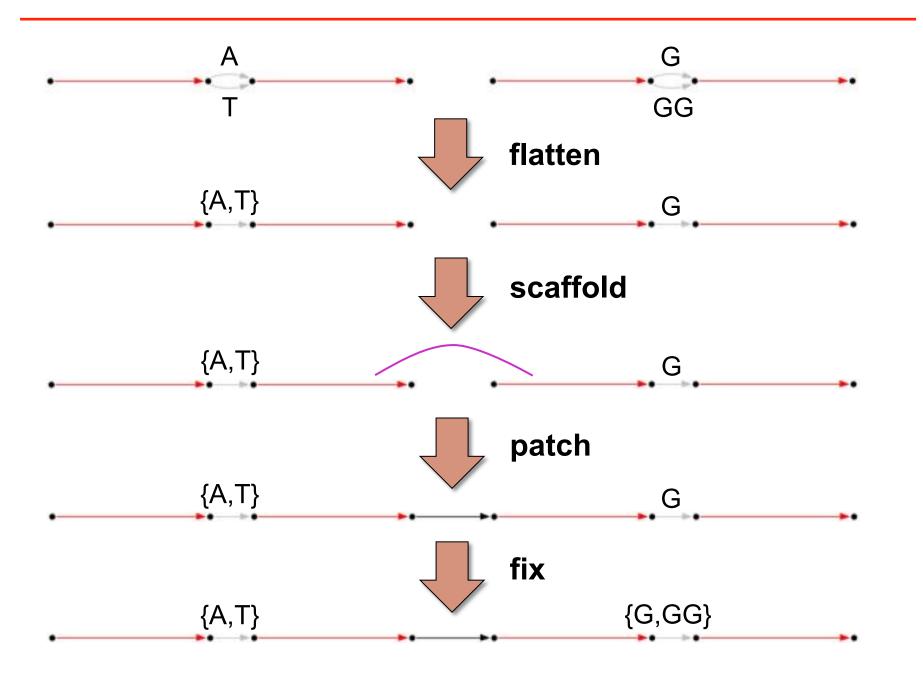

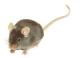

### Large genome recipe: ALLPATHS-LG vs capillary

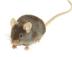

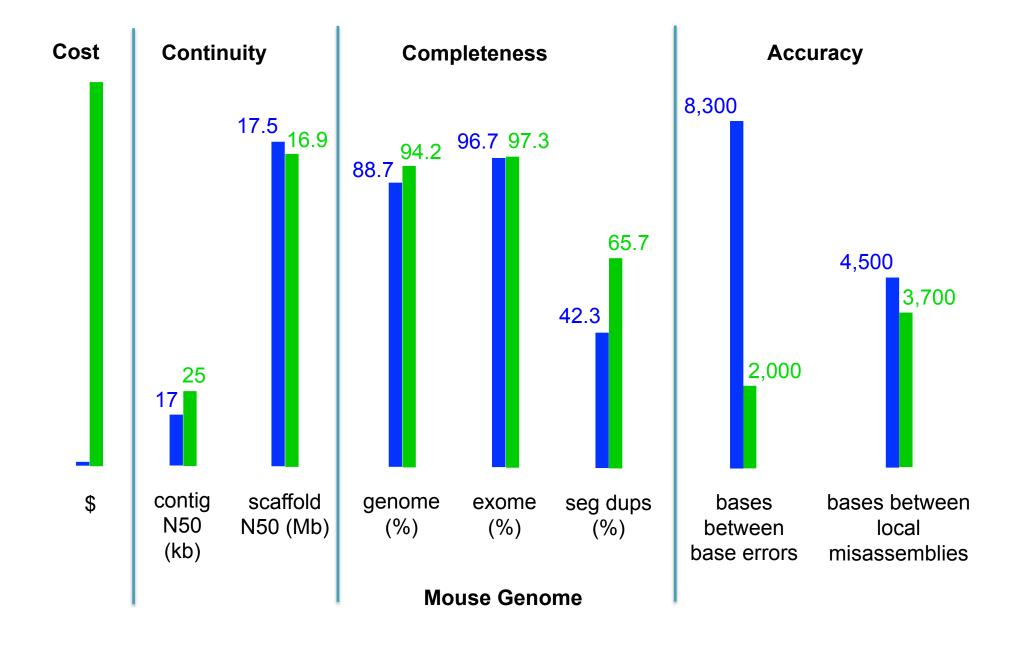

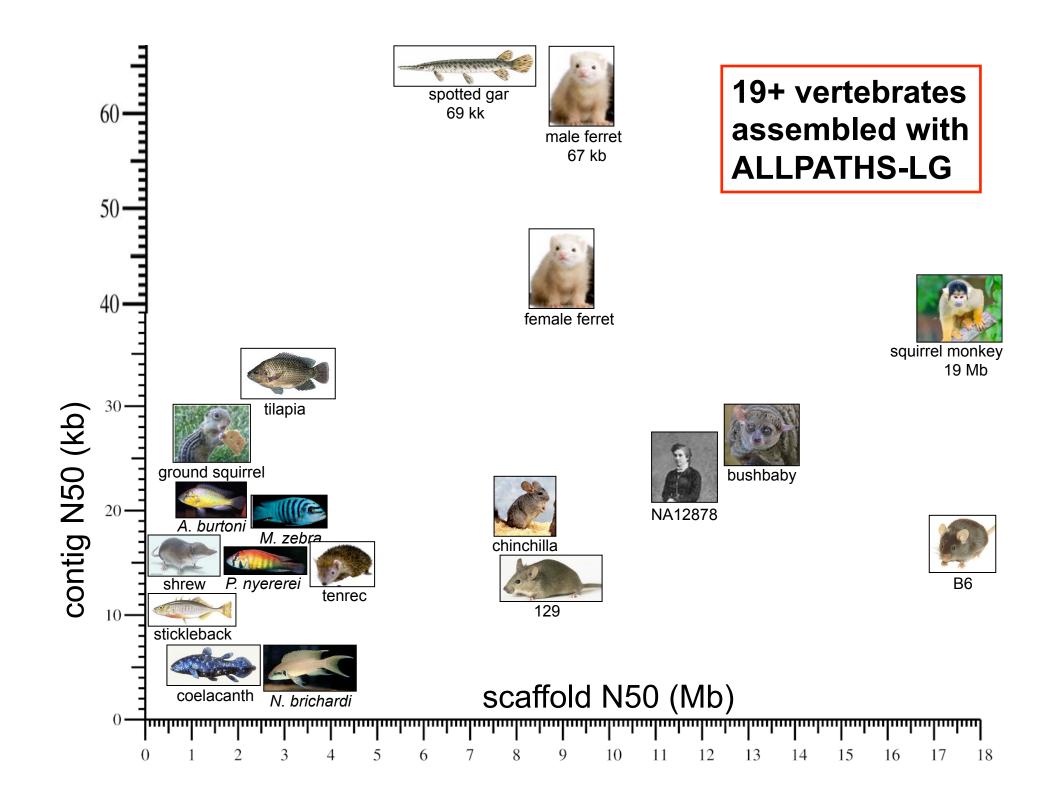

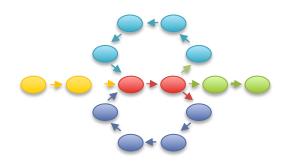

### Genome assembly with SOAPdenovo

# Short Read Assembly

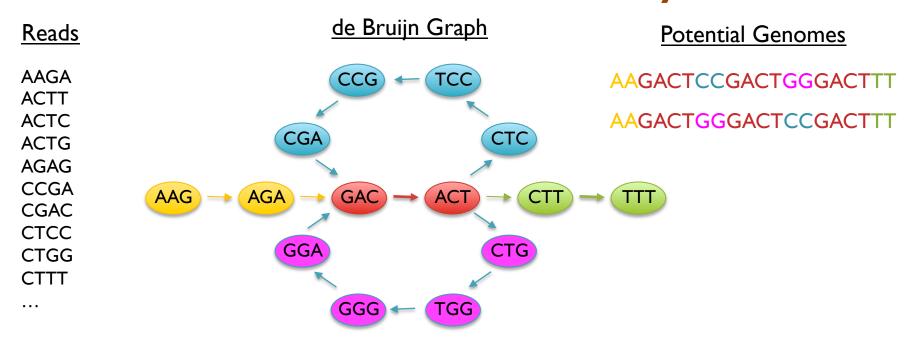

- Genome assembly as finding an Eulerian tour of the de Bruijn graph
  - Human genome: >3B nodes, >10B edges
- The new short read assemblers require tremendous computation
  - Velvet (Zerbino & Birney, 2008) serial: > 2TB of RAM
  - ABySS (Simpson et al., 2009) MPI: 168 cores x ~96 hours
  - SOAPdenovo (Li et al., 2010) pthreads: 40 cores x 40 hours, >140 GB RAM

# Error Correction with Quake

#### I. Count all "Q-mers" in reads

- Fit coverage distribution to mixture model of errors and regular coverage
- Automatically determines threshold for trusted k-mers

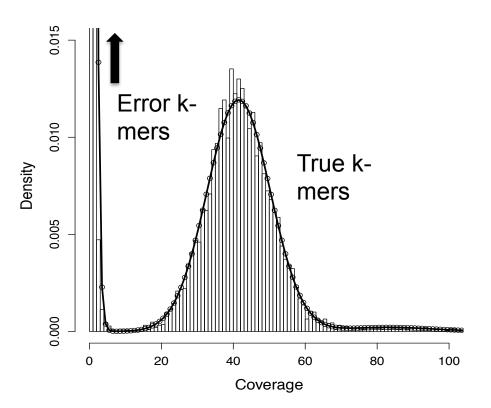

#### 2. Correction Algorithm

- Considers editing erroneous kmers into trusted kmers in decreasing likelihood
- Includes quality values, nucleotide/nucleotide substitution rate

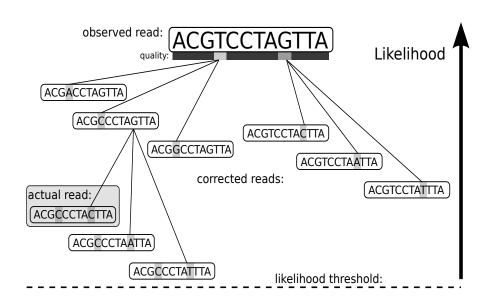

Quake: quality-aware detection and correction of sequencing reads. Kelley, DR, Schatz, MC, Salzberg SL (2010) *Genome Biology.* 11:R116

# Illumina Sequencing & Assembly

Quake Results 2x76bp @ 275bp 2x36bp @ 3400bp

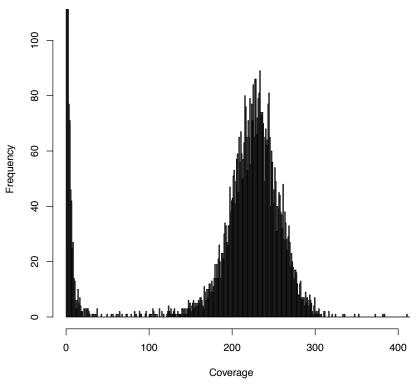

| Validated | 51,243,281 | 88.5% |
|-----------|------------|-------|
| Corrected | 2,763,380  | 4.8%  |
| Trim Only | 3,273,428  | 5.6%  |
| Removed   | 606,251    | 1.0%  |

#### SOAPdenovo Results

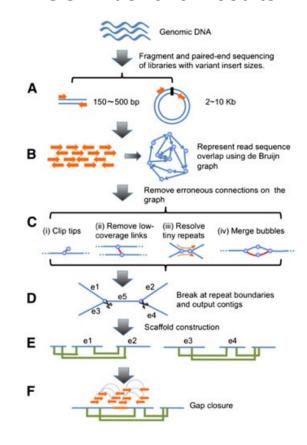

|           | #≥ I00bp | N50 (bp) |
|-----------|----------|----------|
| Scaffolds | 2,340    | 253,186  |
| Contigs   | 2,782    | 56,374   |
| Unitigs   | 4,151    | 20,772   |

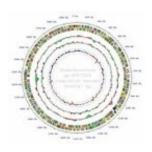

# Genome assembly with the Celera Assembler

### Celera Assembler

#### http://wgs-assembler.sf.net

- I. Pre-overlap
  - Consistency checks
- 2. Trimming
  - Quality trimming & partial overlaps
- 3. Compute Overlaps
  - Find high quality overlaps
- 4. Error Correction
  - Evaluate difference in context of overlapping reads
- 5. Unitigging
  - Merge consistent reads
- 6. Scaffolding
  - Bundle mates, Order & Orient
- 7. Finalize Data
  - Build final consensus sequences

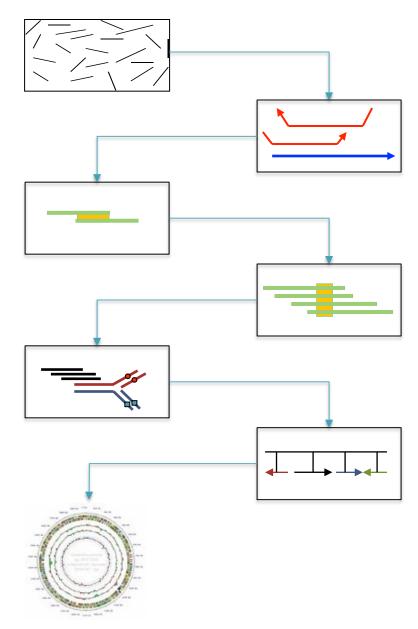

# Hybrid Sequencing

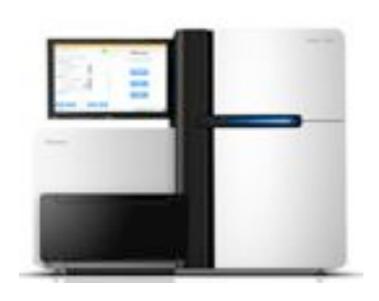

**Illumina**Sequencing by Synthesis

High throughput (60Gbp/day)
High accuracy (~99%)
Short reads (~100bp)

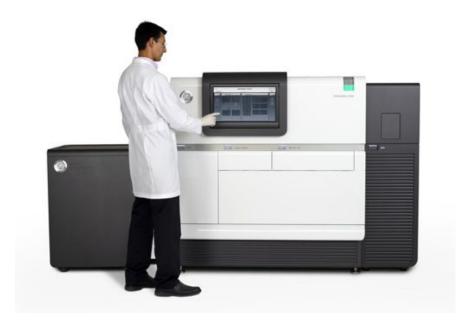

**Pacific Biosciences**SMRT Sequencing

Lower throughput (600Mbp/day)
Lower accuracy (~85%)
Long reads (2-5kbp+)

## **SMRT Sequencing**

Imaging of fluorescently phospholinked labeled nucleotides as they are incorporated by a polymerase anchored to a Zero-Mode Waveguide (ZMW).

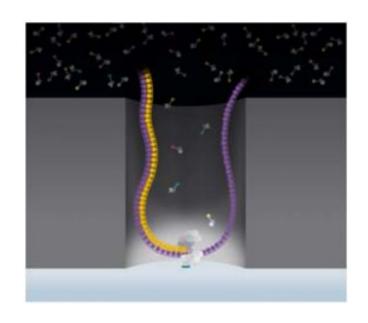

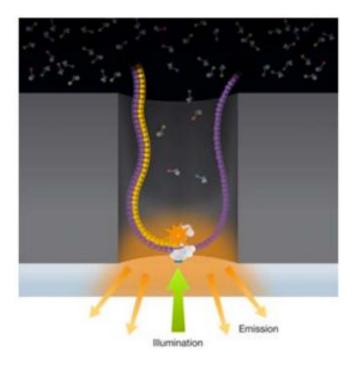

Intensity

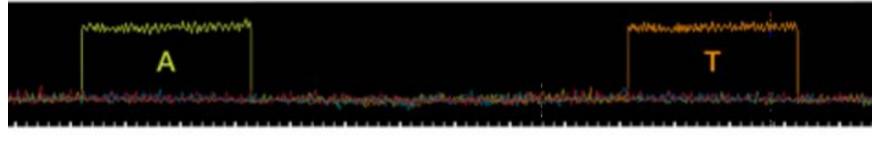

Time

# **SMRT** Sequencing Data

#### PacBio Pre-Correction Read Length

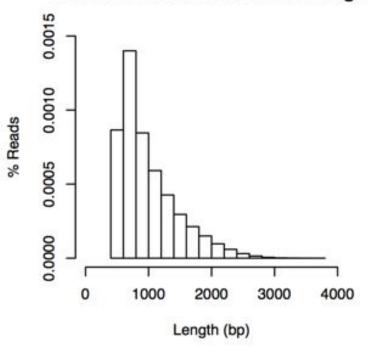

| Match      | 83.7% |
|------------|-------|
| Insertions | 11.5% |
| Deletions  | 3.4%  |
| Mismatch   | 1.4%  |

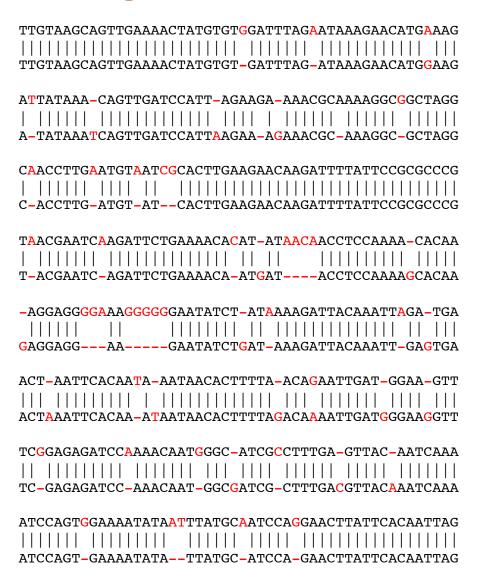

Sample of 100k reads aligned with BLASR requiring >100bp alignment

### PacBio Error Correction

http://wgs-assembler.sf.net

- I. Correction Pipeline
  - I. Map short reads to long reads
  - 2. Trim long reads at coverage gaps
  - 3. Compute consensus for each long read

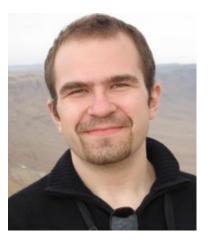

2. Error corrected reads can be easily assembled, aligned

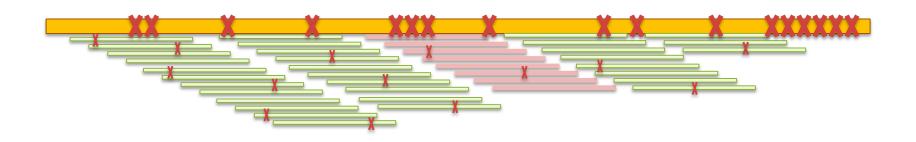

Hybrid error correction and de novo assembly of single-molecule sequencing reads. Koren, S, Schatz, MC, et al. (2012) *Nature Biotechnology*. doi:10.1038/nbt.2280

# PacBio Long Read Rice Sequencing

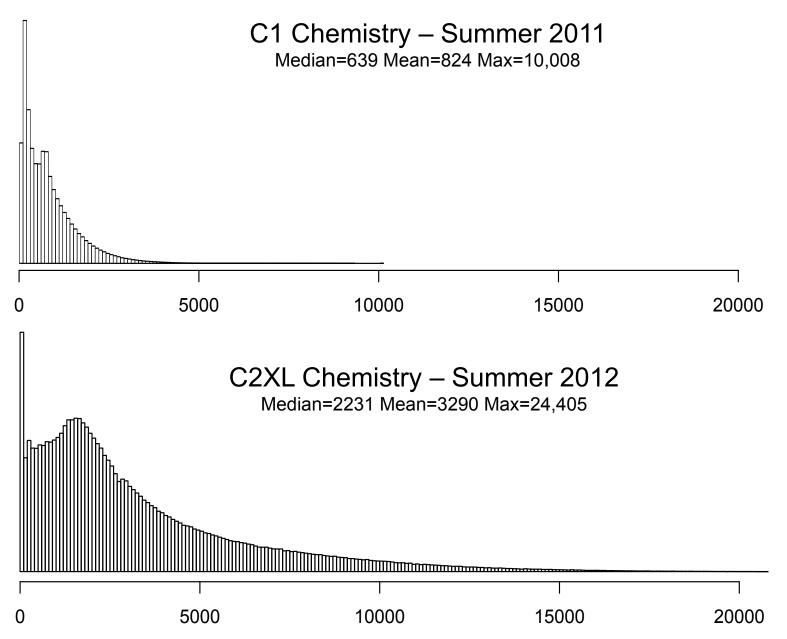

# Preliminary Rice Assemblies

| Assembly                                                                   | Contig NG50 |
|----------------------------------------------------------------------------|-------------|
| HiSeq Fragments 50x 2x100bp @ 180                                          | 3,925       |
| MiSeq Fragments 23x 459bp 8x 2x251bp @ 450                                 | 6,332       |
| "ALLPATHS-recipe" 50x 2x100bp @ 180 36x 2x50bp @ 2100 51x 2x50bp @ 4800    | 18,248      |
| PBeCR Reads 7x @ 3500 ** MiSeq for correction                              | 50,995      |
| PBeCR + Illumina Shred 7x @ 3500 ** MiSeq for correction 5x @ 3000bp shred | 59,695      |

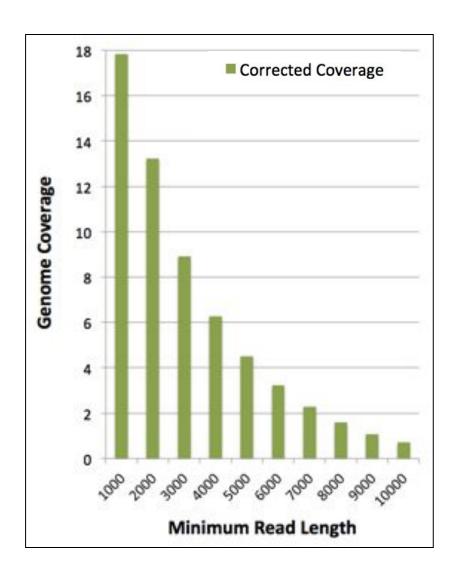

In collaboration with McCombie & Ware labs @ CSHL

### Improved Gene Reconstruction

FOXP2 assembled in a single contig in the PacBio parrot assembly

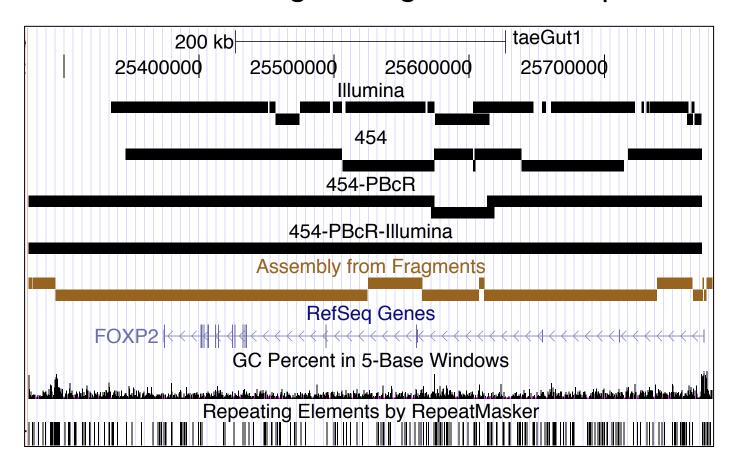

Hybrid error correction and de novo assembly of single-molecule sequencing reads. Koren, S, Schatz, MC, et al. (2012) *Nature Biotechnology*. doi:10.1038/nbt.2280

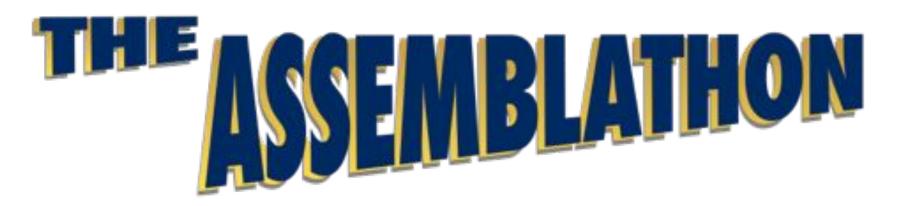

- Attempt to answer the question:
   "What makes a good assembly?"
- Organizers provided simulated sequence data
  - Simulated 100 base pair Illumina reads from simulated diploid organism
- 41 submissions from 17 groups
- Results demonstrate trade-offs assemblers must make

# Assembly Results

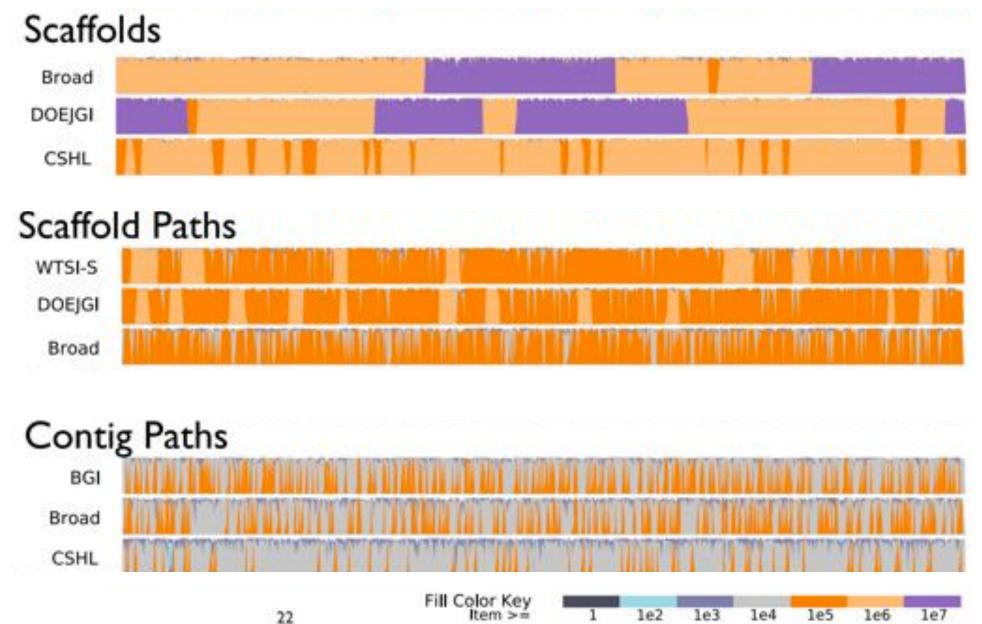

# Final Rankings

| ID     | Overall | CPNG50 | SPNG50 | Struct. | CC50 | Subs. | Copy.<br>Num. | Cov.<br>Tot. | Cov. |
|--------|---------|--------|--------|---------|------|-------|---------------|--------------|------|
| BGI    | 36      | ☆      |        |         |      |       | ☆             | ☆            | ☆    |
| Broad  | 37      | ☆      | *      | *       | ☆    |       |               |              |      |
| WTSI-S | 46      |        | ☆      | ☆       | *    | ☆     |               |              |      |
| CSHL   | 52      | *      |        |         |      |       |               |              | ☆    |
| BCCGSC | 53      |        |        |         |      |       |               | ☆            | ☆    |
| DOEJGI | 56      |        | \$     | ☆       | ☆    | *     |               |              |      |
| RHUL   | 58      |        |        |         |      |       |               |              |      |
| WTSI-P | 64      |        |        |         |      |       |               | ☆            |      |
| EBI    | 64      |        |        |         |      |       | ☆             |              |      |
| CRACS  | 64      |        |        |         |      | \$    |               |              |      |

- SOAPdenovo and ALLPATHS came out neck-and-neck followed closely behind by SGA, Celera Assembler, ABySS
  - My recommendation for "typical" short read assembly is to use ALLPATHS
  - Celera Assembler if you have 454 or PacBio reads

### Break

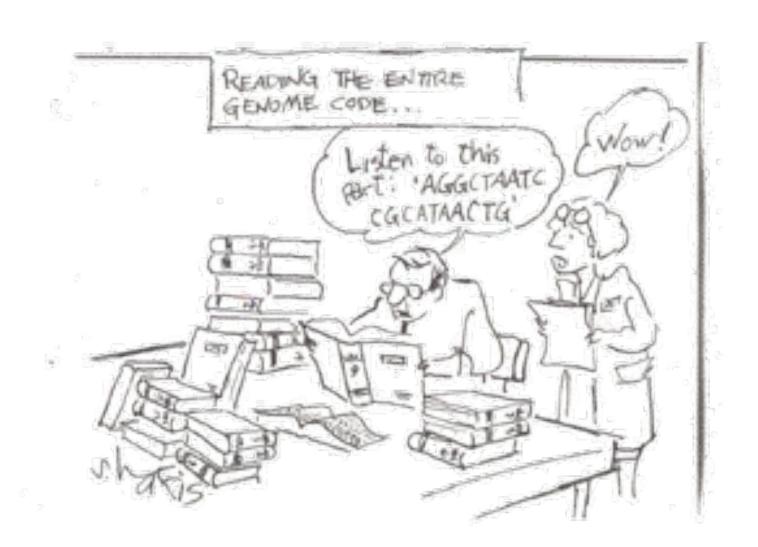

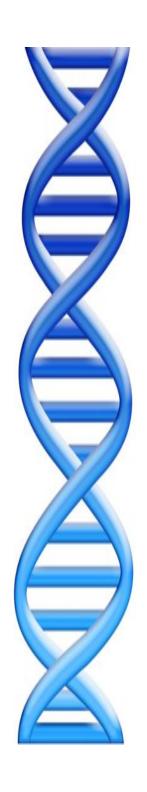

### **Outline**

### I. Assembly theory

- I. Assembly by analogy
- 2. De Bruijn and Overlap graph
- 3. Coverage, read length, errors, and repeats

#### 2. Genome assemblers

- I. ALLPATHS-LG, SOAPdenovo, Celera Assembler
- 2. Assemblathon

### 3. Applications

- I. Whole Genome Alignment with MUMmer
- 2. Gene Finding with Glimmer

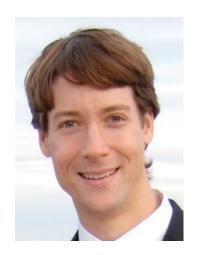

# Whole Genome Alignment with MUMmer

Slides Courtesy of Adam M. Phillippy

### Goal of WGA

 For two genomes, A and B, find a mapping from each position in A to its corresponding position in B

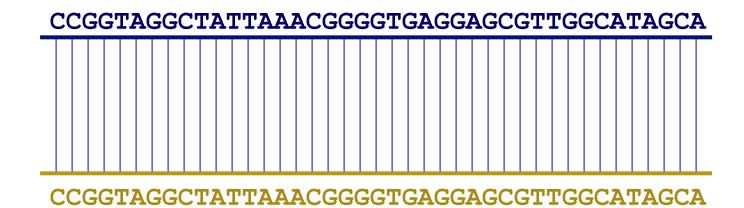

### Not so fast...

• Genome A may have insertions, deletions, translocations, inversions, duplications or SNPs with respect to B (sometimes all of the above)

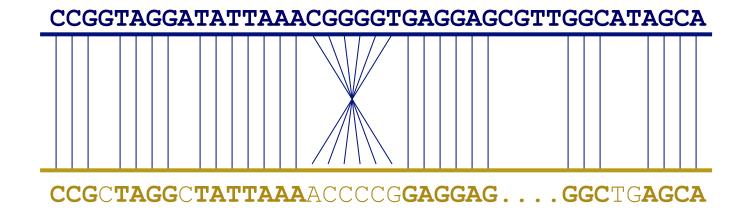

### WGA visualization

- How can we visualize whole genome alignments?
- With an alignment dot plot
  - $-N \times M$  matrix
    - Let *i* = position in genome *A*
    - Let j = position in genome B
    - Fill cell (i,j) if A<sub>i</sub> shows similarity to B<sub>i</sub>

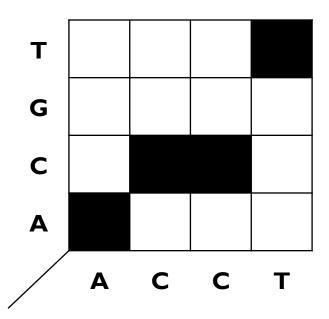

 A perfect alignment between A and B would completely fill the positive diagonal

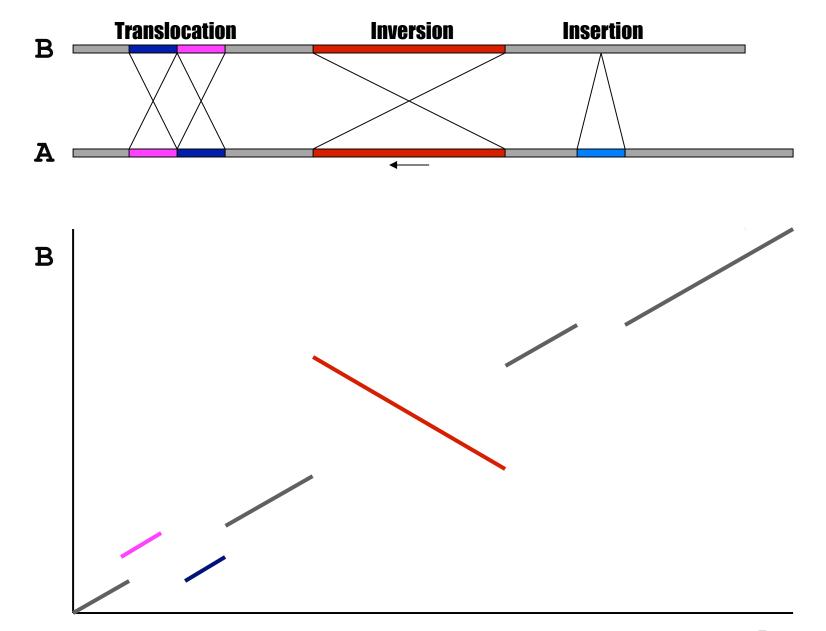

## **SV Types**

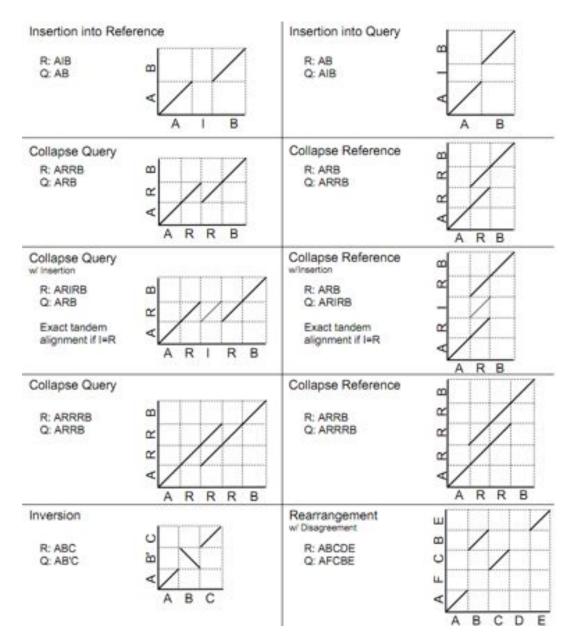

- Different structural variation types / misassemblies will be apparent by their pattern of breakpoints
- Most breakpoints will be at or near repeats
- Things quickly get complicated in real genomes

http://mummer.sf.net/manual/ AlignmentTypes.pdf

## Seed-and-extend with MUMmer

### How can quickly align two genomes?

- Find maximal-unique-matches (MUMs)
  - Match: exact match of a minimum length
  - Maximal: cannot be extended in either direction without a mismatch
  - Unique
    - occurs only once in both sequences (MUM)
    - occurs only once in a single sequence (MAM)
    - occurs one or more times in either sequence (MEM)

### 2. Cluster MUMs

using size, gap and distance parameters

### 3. Extend clusters

using modified Smith-Waterman algorithm

## WGA Alignment

#### nucmer -maxmatch CO92.fasta KIM.fasta

-maxmatch Find maximal exact matches (MEMs)

#### delta-filter -m out.delta > out.filter.m

-m Many-to-many mapping

#### show-coords -r out.delta.m > out.coords

-r Sort alignments by reference position

#### dnadiff out.delta.m

Construct catalog of sequence variations

#### mummerplot --large --layout out.delta.m

- --large Large plot
- --layout Nice layout for multi-fasta files
- --x11 Default, draw using x11 (--postscript, --png)
- \*requires gnuplot

| \  |     |    |   |     | // |
|----|-----|----|---|-----|----|
|    |     |    |   | . / |    |
|    |     |    | 1 | 11  |    |
|    |     |    |   |     |    |
|    | -   | // |   |     |    |
|    | . / |    |   |     |    |
|    | /   |    |   |     |    |
| 1. |     |    |   |     | 1  |

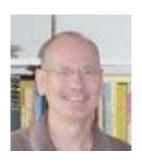

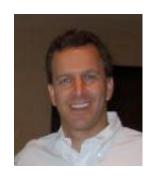

## Bacterial Gene Finding with Glimmer

(also Archaeal and viral gene finding)

Arthur L. Delcher and Steven Salzberg
Center for Bioinformatics and Computational Biology
Johns Hopkins University School of Medicine

## Gene Prediction: Computational Challenge

ggctatgctaatgcatgcggctatgcaagctgggatccgatgactatgctaagctgcggctatgctaatgcatg cgatgactatgctaagctgcggctatgctaatgcatgcggctatgctaagctcatgcggctatgctaagctggg gatccgatgacaatgcatgcggctatgctaatgcatgcggctatgcaagctgggatccgatgactatgctaagc tgcggctatgctaatgcatgcggctatgctaagctcatgcgg

## Gene Prediction: Computational Challenge

ggctatgctaatgcatgcggctatgcaagctgggatccgatgactatgctaagctgcggctatgctaatgcatg tggctatgctaagctgggaatgcatg ctatgctaatgaatggtcttggga Gene! cggctatgctaagctgggatccg gcatgcggctatgcaagctgggatc cgatgactatgctaagctgcggctatgctaatgcatgcggctatgctaagctcatgcggctatgctaagctggggatccgatgacaatgcatgcggctatgctaatgcatgcggctatgcaagctgggatccgatgactatgctaagc tgcggctatgctaatgcatgcggctatgctaagctcatgcgg

## Step One

• Find open reading frames (ORFs).

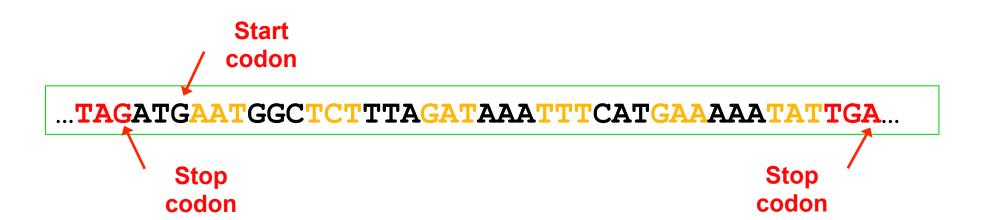

## Step One

Find open reading frames (ORFs).

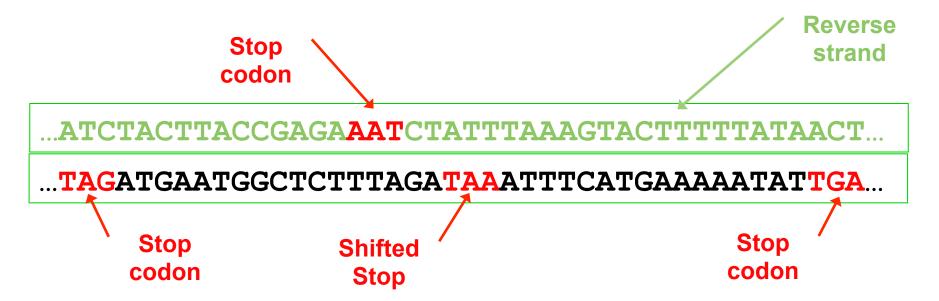

But ORFs generally overlap ...

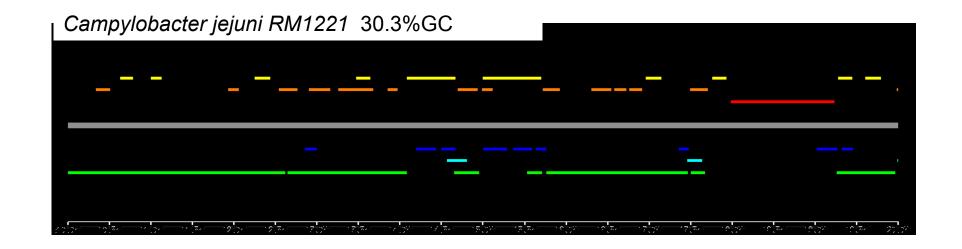

All ORFs longer than 100bp on both strands shown - color indicates reading frame Longest ORFs likely to be protein-coding genes

Note the low GC content

All genes are ORFs but not all ORFs are genes

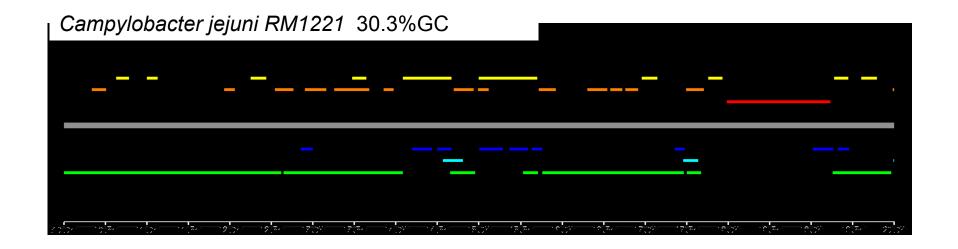

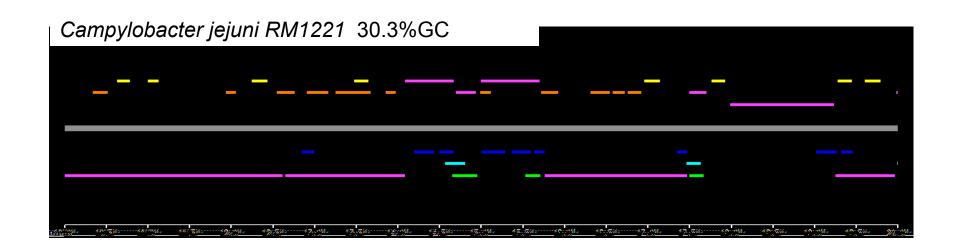

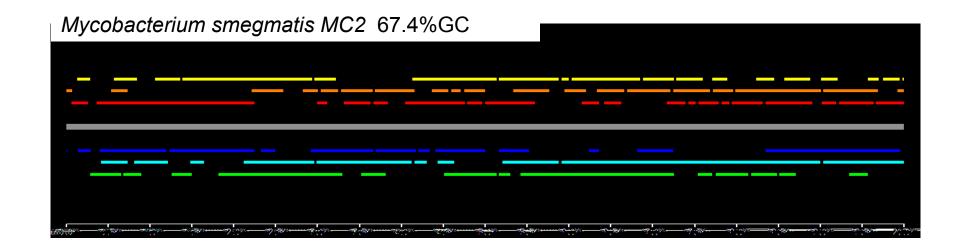

Note what happens in a high-GC genome

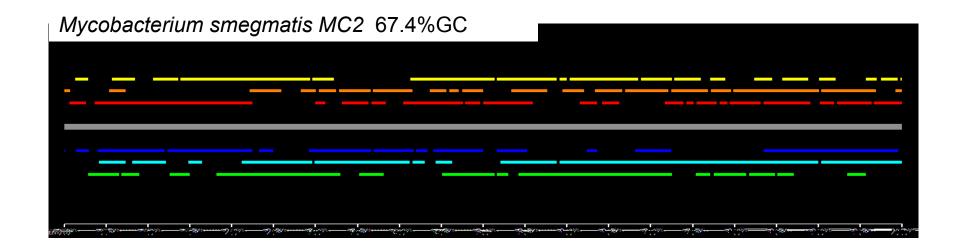

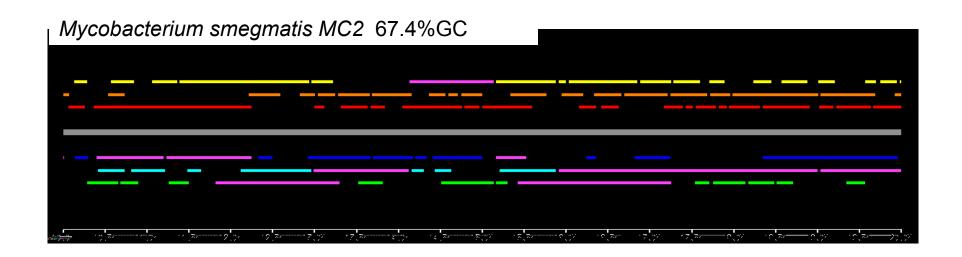

## The Problem

- Need to decide which orfs are genes.
  - Then figure out the coding start sites
- Can do homology searches but that won't find novel genes
  - Besides, there are errors in the databases
- Generally can assume that there are some known genes to use as training set.
  - Or just find the obvious ones

## Probabilistic Methods

- Create models that have a probability of generating any given sequence.
- Train the models using examples of the types of sequences to generate.
- The "score" of an orf is the probability of the model generating it.
  - Can also use a negative model (i.e., a model of nonorfs) and make the score be the ratio of the probabilities (i.e., the odds) of the two models.
  - Use logs to avoid underflow

## Fixed-Order Markov Models

- $k^{\text{th}}$ -order Markov model bases the probability of an event on the preceding k events.
- Example: With a 3<sup>rd</sup>-order model the probability of this sequence:

would be:

$$\cdots P(G \mid CTA) \cdot P(A \mid TAG) \cdot P(T \mid AGA) \cdots$$
Target

## **Eukaryotic Gene Syntax**

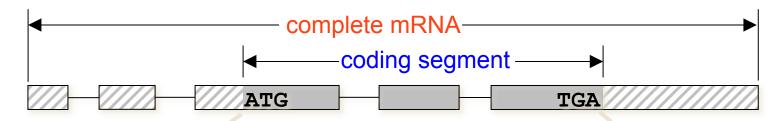

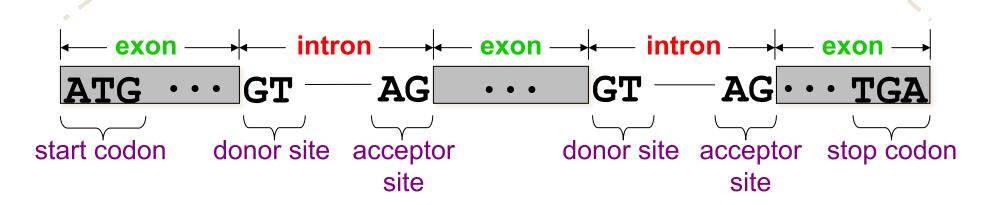

Regions of the gene outside of the CDS are called *UTR*'s (*untranslated regions*), and are mostly ignored by gene finders, though they are important for regulatory functions.

## Representing Gene Syntax with ORF Graphs

After identifying the most promising (i.e., highest-scoring) signals in an input sequence, we can apply the gene syntax rules to connect these into an *ORF graph*:

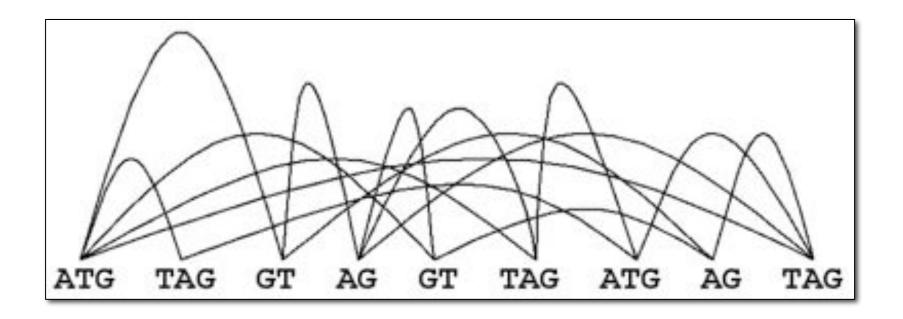

An ORF graph represents all possible *gene parses* (and their scores) for a given set of putative signals. A *path* through the graph represents a single gene parse.

### Conceptual Gene-finding Framework

TATTCCGATCGATCGATCTCTAGCGTCTACG CTATCATCGCTCTCTATTATCGCGCGATCGTCG ATCGCGCGAGAGTATGCTACGTCGATCGAATTG

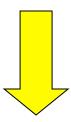

identify most promising signals, score signals and content regions between them; induce an ORF graph on the signals

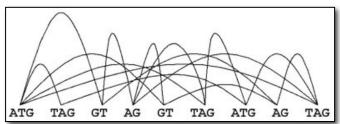

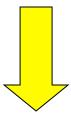

find highest-scoring path through ORF graph; interpret path as a gene parse = gene structure

### Other Resources

| Resource       | URL                                  | Description            |  |
|----------------|--------------------------------------|------------------------|--|
| Google         | http://www.google.com                | Internet Search        |  |
| Google Scholar | http://scholar.google.com/           | Literature Searches    |  |
| SeqAnswers     | http://seqanswers.com/               | Bioinformatics Forum   |  |
| Wikipedia      | http://www.wikipedia.org/            | Overview on anything   |  |
|                |                                      |                        |  |
| Circos         | http://circos.ca/                    | Circular Genome Plots  |  |
| GraphViz       | http://www.graphviz.org/             | Graph Visualization    |  |
| EndNote        | http://endnote.com/                  | Citation Manager       |  |
| R              | http://www.r-project.org/            | Stats & Visualizations |  |
| Weka           | http://www.cs.waikato.ac.nz/ml/weka/ | Data Mining            |  |
| IGV            | http://www.broadinstitute.org/igv/   | Read Mapping Viz       |  |
|                |                                      |                        |  |
| Schatz Lab     | http://schatzlab.cshl.edu/teaching/  | Exercises and Lectures |  |

## **Assembly Summary**

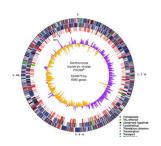

### Assembly quality depends on

- 1. Coverage: low coverage is mathematically hopeless
- 2. Repeat composition: high repeat content is challenging
- 3. Read length: longer reads help resolve repeats
- 4. Error rate: errors reduce coverage, obscure true overlaps
- Assembly is a hierarchical, starting from individual reads, build high confidence contigs/unitigs, incorporate the mates to build scaffolds
  - Extensive error correction is the key to getting the best assembly possible from a given data set
- Watch out for collapsed repeats & other misassemblies
  - Globally/Locally reassemble data from scratch with better parameters & stitch the 2 assemblies together

## Acknowledgements

Schatz Lab

Giuseppe Narzisi

Shoshana Marcus

James Gurtowski

Alejandro Wences

Hayan Lee

Rob Aboukhalil

Mitch Bekritsky

Charles Underwood

Rushil Gupta

Avijit Gupta

Shishir Horane

Deepak Nettem

Varrun Ramani

Piyush Kansal

Eric Biggers

Aspyn Palatnick

**CSHL** 

Hannon Lab

Gingeras Lab

**Iossifov Lab** 

Levy Lab

Lippman Lab

Lyon Lab

Martienssen Lab

McCombie Lab

Ware Lab

Wigler Lab

IT Department

**NBACC** 

Adam Phillippy

Sergey Koren

SFARI
SIMONS FOUNDATION
AUTISM RESEARCH INITIATIVE

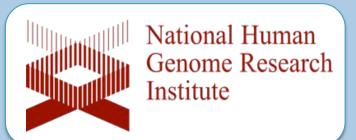

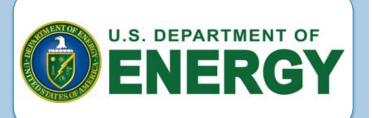

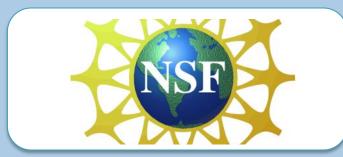

# Thank You!

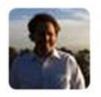

Michael Schatz @mike\_schatz

26 Mar

Can you assemble genomes, find mutations, and decode secret messages? Get ready for the #DNA60IFX challenge! bit.ly/16VKqsG Expand

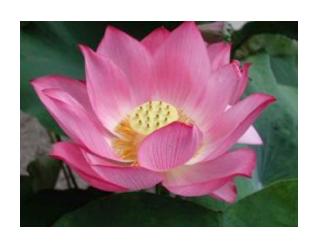

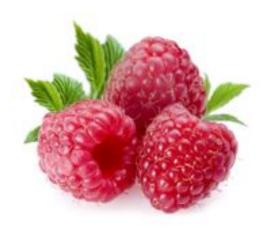

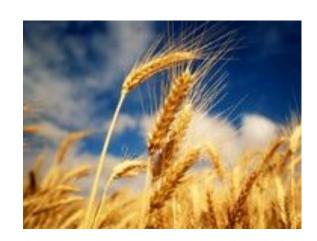